#### **UCHWAŁA NR 626/11**

## **ZARZĄDU WOJEWÓDZTWA ŚWIĘTOKRZYSKIEGO**

## **Z DNIA 12 października 2011 r.**

#### **W SPRAWIE:**

**zmiany uchwały nr 340/11 Zarządu Województwa Świętokrzyskiego z dnia 01 czerwca 2011 roku w sprawie zmiany uchwały nr 3007/10 Zarządu Województwa Świętokrzyskiego z dnia 1 grudnia 2010 roku w sprawie zmiany uchwały nr 2746/10 Zarządu Województwa Świętokrzyskiego z dnia 7 lipca 2010 roku w sprawie dofinansowania indywidualnego projektu kluczowego Województwa Świętokrzyskiego pod nazwą "e-świętokrzyskie Budowa Systemu Informacji Przestrzennej Województwa Świętokrzyskiego" nr WND-RPSW.02.02.00-26-002/10 w ramach Działania nr 2.2 Budowa infrastruktury społeczeństwa informacyjnego Regionalnego Programu Operacyjnego Województwa Świętokrzyskiego na lata 2007-2013.** 

#### **NA PODSTAWIE:**

art. 60 lit. a rozporządzenia Rady (WE) Nr 1083/2006 z dnia 11 lipca 2006 r. ustanawiającego przepisy ogólne dotyczące Europejskiego Funduszu Rozwoju Regionalnego, Europejskiego Funduszu Społecznego oraz Funduszu Spójności i uchylającego rozporządzenie (WE) Nr 1260/1999 (Dz. Urz. UE L 210 z 31.07.2006 r., str. 25);

art. 25 pkt 1 i art. 26 ust. 1 pkt 1 i 5 ustawy z dnia 6 grudnia 2006 r. o zasadach prowadzenia polityki rozwoju (t.j. Dz. U. z 2009r. Nr 84, poz. 712, z późn. zm.);

art. 41 ust. 2 pkt 4 ustawy z dnia 5 czerwca 1998 r. o samorządzie województwa (t.j. Dz. U. z 2001r. Nr 142, poz. 1590, z późn. zm.).

uchwala się, co następuje:

**§ 1** 

Zatwierdza się aneks nr UDA-RPSW.02.02.00-26-002/10-03 do "Warunków nr UDA-RPSW.02.02.00-26-002/10 realizacji projektu w ramach Regionalnego Programu Operacyjnego Województwa Świętokrzyskiego na lata 2007-2013" stanowiący załącznik do niniejszej uchwały.

**§ 2** 

Wykonanie uchwały powierza się Dyrektorowi Biura Społeczeństwa Informacyjnego.

**§ 3** 

Uchwała wchodzi w życie z dniem podjęcia.

### **Wicemarszałek Województwa**

## **Grzegorz Świercz**

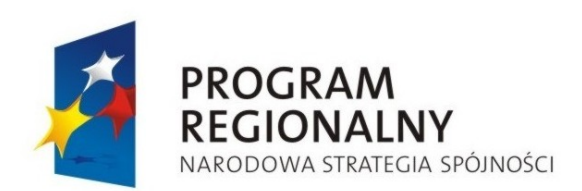

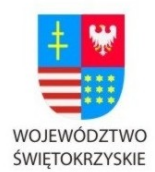

**UNIA EUROPEJSKA** 

**FUROPE ISKI FUNDUSZ** ROZWOJU REGIONALNEGO

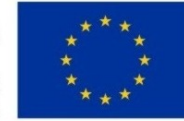

**Załącznik do uchwały Nr 626/11** 

**z dnia 12.010. 2011 r.** 

 **w sprawie zmiany uchwały 340/11 z dnia 1 czerwca 2011 r. w sprawie zmiany uchwały nr 3007/10 Zarządu Województwa Świętokrzyskiego z dnia 1 grudnia 2010 roku w sprawie zmiany uchwały nr 2746/10 Zarządu Województwa Świętokrzyskiego z dnia 7 lipca 2010 roku w sprawie dofinansowania indywidualnego projektu kluczowego Województwa Świętokrzyskiego pod nazwą "e-świętokrzyskie Budowa Systemu Informacji Przestrzennej Województwa Świętokrzyskiego" nr WND-RPSW.02.02.00-26-002/10 w ramach Działania nr 2.2 Budowa infrastruktury społeczeństwa informacyjnego Regionalnego Programu Operacyjnego Województwa Świętokrzyskiego na lata 2007-2013.** 

# **Aneks nr UDA-RPSW.02.02.00-26-002/10-03 do Warunków nr UDA-RPSW.02.02.00-26-002/10-00 realizacji projektu w ramach Regionalnego Programu Operacyjnego Województwa Świętokrzyskiego na lata 2007-2013**

**Tytuł Projektu: "e-świętokrzyskie Budowa Systemu Informacji Przestrzennej Województwa Świętokrzyskiego" 1**

**Numer: WND-RPSW.02.02.00-26-002/10** 

**Oś Priorytetowa: 2. "Wsparcie innowacyjności, budowa społeczeństwa informacyjnego oraz wzrost potencjału inwestycyjnego regionu" <sup>2</sup>**

**Działanie: 2.2 "Budowa infrastruktury społeczeństwa informacyjnego" <sup>3</sup>** 

**Za realizację Projektu odpowiedzialny(a) jest Województwo Świętokrzyskie z siedzibą 25-516 Kielce, Al. IX Wieków Kielc 3; NIP: 959 150 61 20; REGON: 291009337 <sup>4</sup>**

**§ 1.**

**W związku ze zmianą rachunków bankowych Instytucji Zarządzającej Regionalnego Programu Operacyjnego Województwa Świętokrzyskiego na lata 2007-2013, § 1 pkt 12 Warunków nr UDA-RPSW.02.02.00-26-002/10-00 przyjętych uchwałą nr 2746/10 Zarządu Województwa Świętokrzyskiego z dnia 7 lipca 2010 roku otrzymuje brzmienie:** 

.,12) "Rachunku bankowym Beneficjenta<sup>5"</sup> – należy przez to rozumieć rachunek bankowy nr **60 1560 0013 2536 2450 5776 0026**, nazwa i adres Beneficjenta **Województwo Świętokrzyskie z siedzibą 25-516 Kielce, Al. IX Wieków Kielc 3** prowadzony w **Getin Noble Bank S.A.**, rachunek wyodrębniony dla realizacji wydatków projektu - **za** 

<u>.</u>

<sup>1</sup> Należy wpisać pełny tytuł projektu, zgodnie z aktualnym wnioskiem o dofinansowanie realizacji projektu.

<sup>2</sup> Należy wpisać numer oraz pełną nazwę Osi priorytetowej RPOWŚ na lata 2007-2013.

<sup>3</sup> Należy wpisać właściwy numer i nazwę Działania.

<sup>4</sup> Należy wpisać pełną nazwę i adres siedziby jednostki/podmiotu odpowiedzialnej(go) za realizację projektu, a gdy posiada, to również NIP, REGON.

<sup>5</sup> W przypadku, gdy dofinansowanie przekazywane jest w formie zaliczki rachunek musi być wyodrębniony dla projektu

**pośrednictwem** rachunku bankowego nr **56 1560 0013 2536 2450 5776 0001,** nazwa i adres Beneficjenta **Urząd Marszałkowski Województwa Świętokrzyskiego z siedzibą 25-516 Kielce, Al. IX Wieków Kielc 3** prowadzony w **Getin Noble Bank S.A.**, na który przekazywane będzie dofinansowanie"

## **§ 2.**

Pozostałe postanowienia warunków pozostają bez zmian.

**§ 3.** 

Aneks wchodzi w życie z dniem podjęcia Uchwały, z mocą obowiązującą od dnia 01 października 2011r.

W imieniu Instytucji Zarządzającej RPOWŚ na lata 2007-2013:

……………………………………………

…………………………………………………